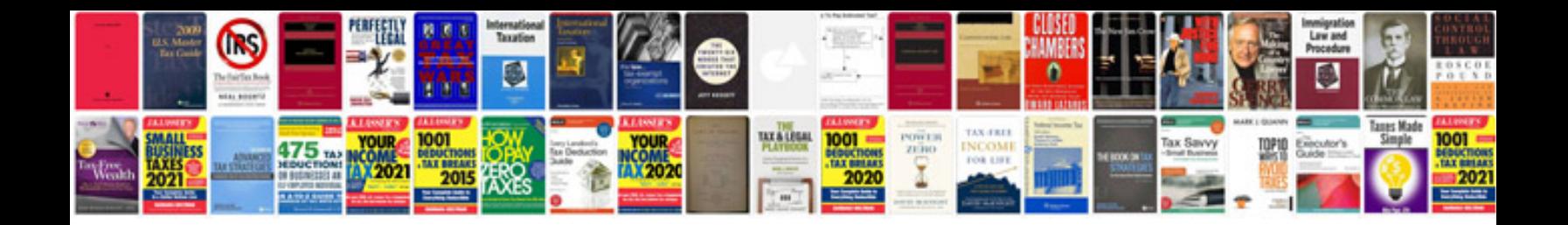

**Partial differentiation formulas list**

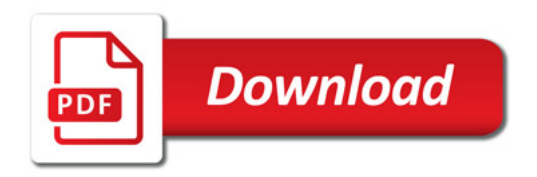

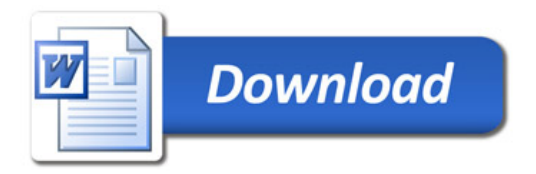